## **GeoStreams Dashboard**

GitHub tasks - will need to figure out how to visualize

Activity Stream - Touched Past Two Weeks

Summary by Programmer

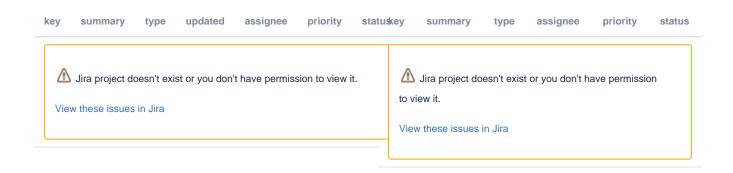